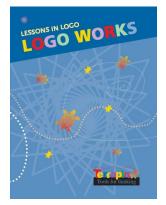

# Logo Works: Lessons in Logo

by Sheila Cory and Margie Walker

# **Table of Contents**

# **One: Getting Started**

- 1 Moving the Turtle
- 2 Looking at the Logo Screen
- 3 Exploring Angles
- 4 The Right Angle
- 5 More about the Turtle
- 6 Predicting the Outcome
- 7 Working with Large Numbers
- 8 Putting it all Together!

#### **Two: REPEAT**

- 1 Introducing REPEAT
- 2 Using REPEAT to Make a Rectangle
- 3 Positioning Your Design on the Screen
- 4 Patterns Using REPEAT
- 5 Putting it all Together!

## **Three: Writing Procedures**

- 1 Adding New Words to the Logo Vocabulary
- 2 Editing Procedures
- 3 Subprocedures
- 4 Saving your Work
- 5 Putting it all Together!

## Four: Polygons

- 1 Equilateral Triangles
- 2 Regular Polygons
- 3 The Total Turtle Trip Theorem
- 4 Other Polygons
- 5 More Total Turtle Trips
- 6 Designs with Polygons
- 7 Finding the Perimeter
- 8 Putting it all Together!

# **Five: Circles**

- 1 Approximating a Circle
- 2 Changing the Size of a Circle
- 3 Diameter and Radius
- 4 Another Look at Circles
- 5 Designs with Circles
- 6 180 Degree Arcs
- 7 90 Degree Arcs
- 8 Putting it all Together!

# Six: Problem Solving

- 1 Deciding on your Final Picture
- 2 Deciding on Subprocedures
- 3 Defining the Subprocedures
- 4 Grouping the Subprocedures
- 5 Creating the Calling Procedure
- 6 Putting it all Together!

## Seven: Variables

- 1 What is a Variable?
- 2 More about Variables
- 3 Multiple Variables
- 4 What is Recursion?
- 5 Recursion with Multiple Variables and IF Statements
- 6 Putting it all Together!

#### Glossary

#### Logo Command Summary

Source Code